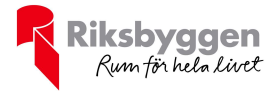

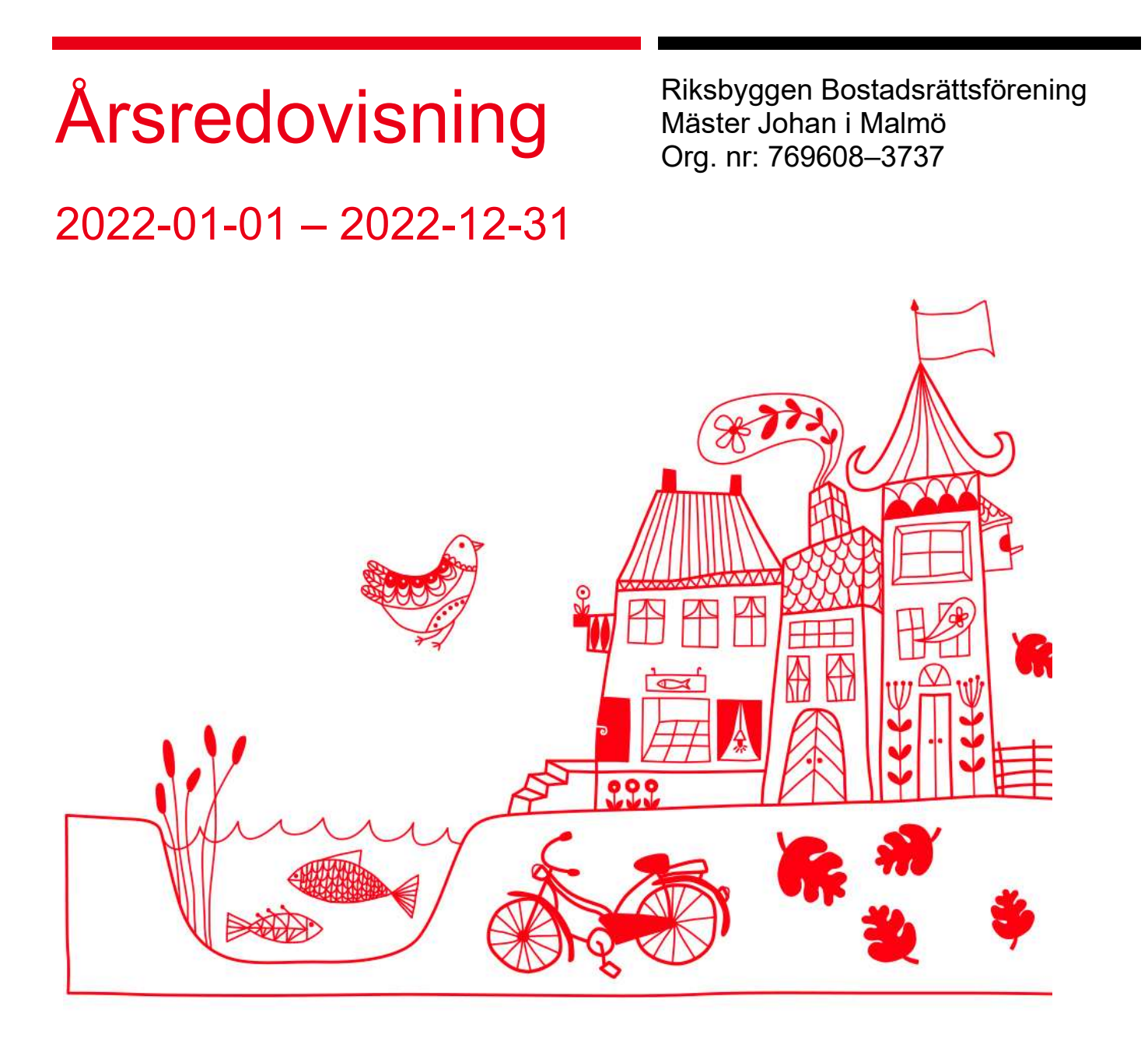

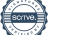

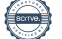

# Innehållsförteckning

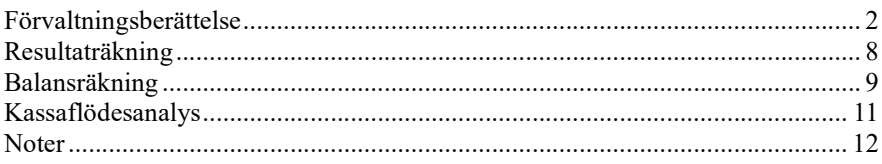

#### Bilagor

Revisionsberättelse Att bo i BRF Ordlista

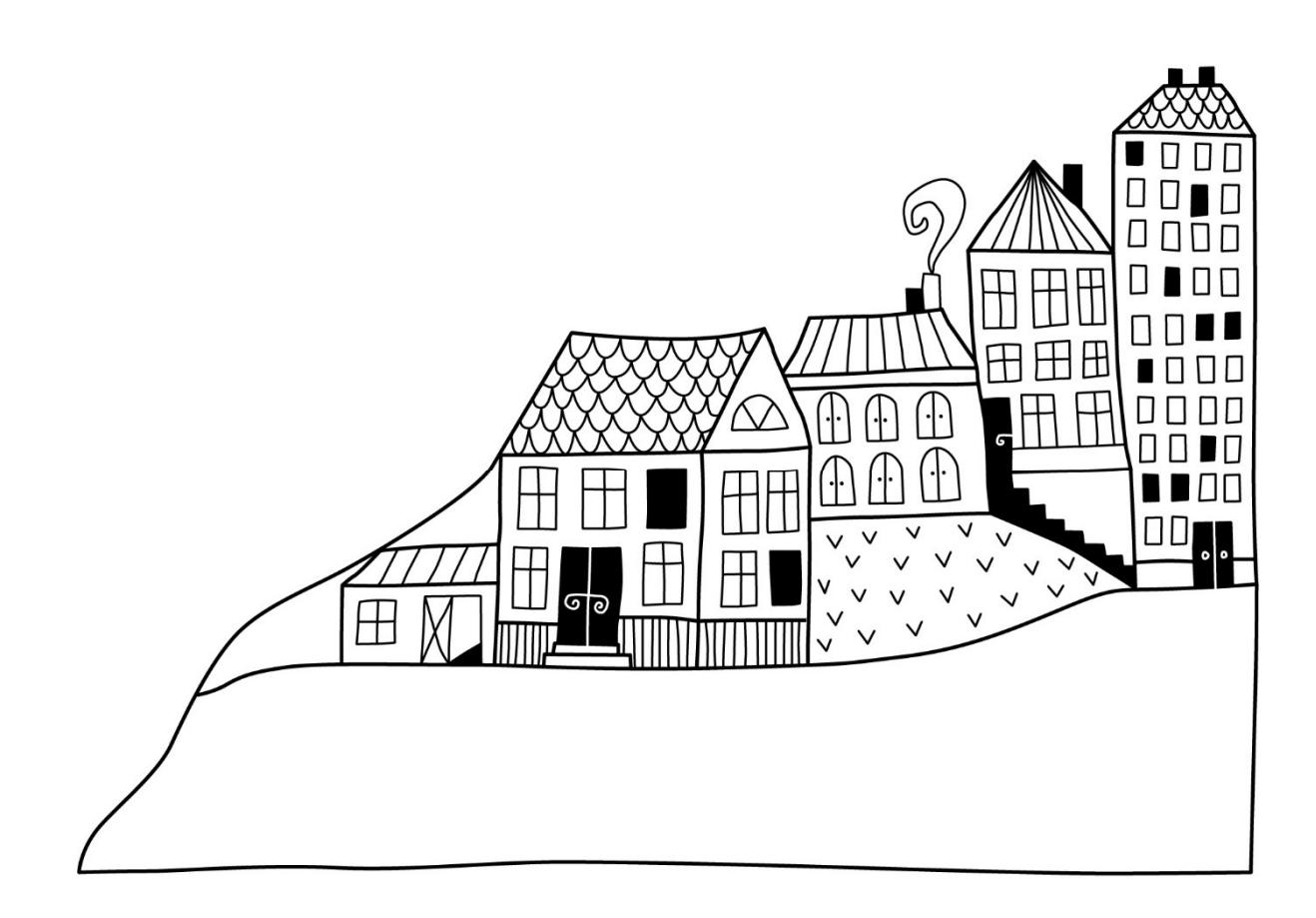

# Förvaltningsberättelse

Styrelsen för RBF Mäster Johan i Malmö får härmed uprätta årsredovisning för räkenskapsåret 2022-01-01 till 2022-12-31

Årsredovisningen är upprättad i svenska kronor, SEK. Beloppen i årsredovisningen anges i hela kronor om inte annat anges.

### Verksamheten

#### Allmänt om verksamheten

Föreningen har till ändamål att främja medlemmarnas ekonomiska intressen genom att i föreningens hus, mot ersättning, till föreningens medlemmar upplåta bostadslägenheter för permanent boende om inte annat särskilt avtalats, och i förekommande fall lokaler, till nyttjande utan begränsning i tiden.

Föreningen är ett privatbostadsföretag enligt inkomstskattelagen (1999:1229) och utgör därmed en äkta bostadsrättsförening.

Bostadsrättsföreningen registrerades 2002-05-21. Nuvarande ekonomiska plan registrerades 2006-04-02 och nuvarande stadgar registrerades 2017-11-07.

Föreningen har sitt säte i Malmö kommun.

Antagen budget för kommande verksamhetsår är fastställd så att föreningens ekonomi är långsiktigt hållbar.

Föreningens likviditet har under året förändrats från 24% till 17%.

Kommande verksamhetsår har föreningen ett lån som villkorsändras, dessa klassificeras i årsredovisningen som kortfristiga lån.

Föreningens likviditet exklusive dessa kortfristiga lån (men inklusive nästa års amortering) har förändrats under året från 585% till 580%.

I resultatet ingår avskrivningar med 1 278 tkr, exkluderar man avskrivningarna blir resultatet 72 tkr. Avskrivningar påverkar inte föreningens likviditet.

Föreningen är frivilligt momsregistrerad för 117 m², vilket motsvarar 3 % av fastighetens uthyrningsbara yta.

#### Fastighetsuppgifter

Föreningen äger fastigheten Liljan 22 i Malmö kommun. På fastigheten finns 3 byggnader uppförda med 47 lägenheter. Byggnaderna är uppförda 2007. Fastighetens adress är Gråbrödersgatan 4, Västergatan 6, Västergatan 10 samt Mäster Johansgatan 5 i Malmö.

Fastigheterna är fullvärdeförsäkrade i Folksam.

Hemförsäkring bekostas individuellt av bostadsrättsinnehavarna och bostadsrättstillägget ingår i föreningens fastighetsförsäkring.

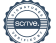

#### Lägenhetsfördelning

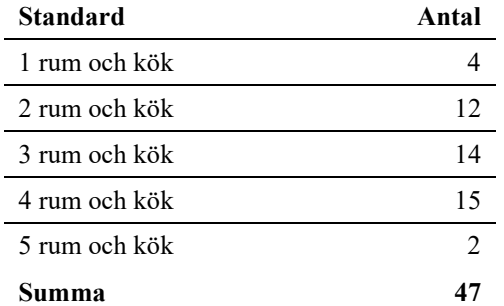

#### Dessutom tillkommer

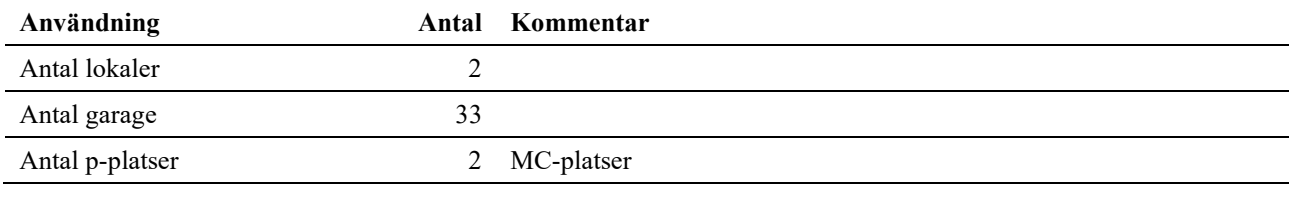

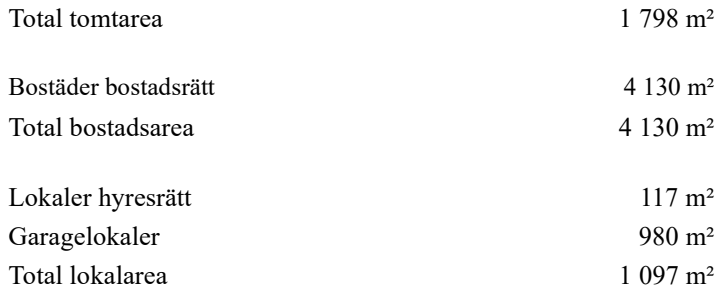

Av den totala lokalarean utgör uthyrningsbar yta 117 m²

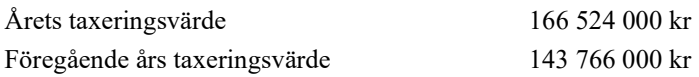

#### Föreningens väsentliga lokalavtal

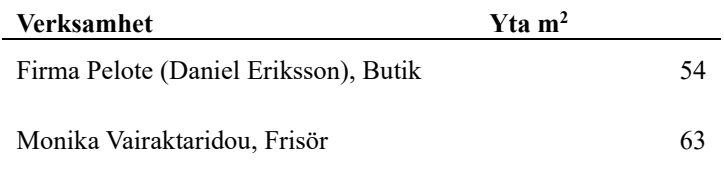

Intäkter från lokalhyror utgör ca 8,55 % av föreningens nettoomsättning.

Riksbyggen har biträtt styrelsen med föreningens förvaltning enligt tecknat avtal.

Bostadsrättsföreningen är medlem i Intresseförening för Riksbyggens bostadsrättsföreningar i Södra Skåne. Bostadsrättsföreningen äger via garantikapitalbevis andelar i Riksbyggen ekonomisk förening. Genom intresseföreningen kan bostadsrättsföreningen utöva inflytande på Riksbyggens verksamhet samt ta del av eventuell utdelning från Riksbyggens resultat. Utöver utdelning på andelar kan föreningen även få återbäring på köpta tjänster från Riksbyggen. Storleken på återbäringen beslutas av Riksbyggens styrelse.

Föreningen är delaktig i gemensamhetsanläggningen med bostadsrätt på Västergatan 8 (Liljan 2). Gemensamhetsanläggningen avser lekplats, kommunikationsyta, cykelställ, belysning och markytskikt. Föreningens del är 90%.

#### Teknisk status

Årets reparationer och underhåll: För att bevara föreningens hus i gott skick utförs löpande reparationer av uppkomna skador samt planerat underhåll av normala förslitningar. Föreningen har under verksamhetsåret utfört reparationer för 163 tkr och planerat underhåll för 142 tkr. Eventuella underhållskostnader specificeras i avsnittet "Årets utförda underhåll".

Underhållsplan: Föreningens underhållsplan används för att kunna planera kommande underhåll tidsmässigt och kostnadsmässigt. Underhållsplanen används också för att beräkna storleken på det belopp som årligen ska reserveras (avsättas) till underhållsfonden. Underhållsplanen omfattar normalt inte några standardförbättringar eller tillkommande nybyggnationer.

Underhållskostnaden kan anges dels som en beräknad genomsnittlig årlig kostnad, den eviga kostnaden, dels som ett specifikt års eller årsintervalls beräknade underhållskostnader. Kostnaden kan anges som ett specifikt belopp eller som ett belopp per m2. Beloppet per m2 (BOA) kan användas för att jämföra med andra bostadsrättsföreningar.

Reservering (avsättning) till underhållsfonden har för verksamhetsåret gjorts med 389 tkr (94 kr/m²). Den årliga reserveringen till underhållsfonden bör i normalfallet ligga på ungefär samma nivå som den genomsnittliga underhållskostnaden. Hos föreningen ligger reservationen i nivå med den genomsnittliga kostnaden.

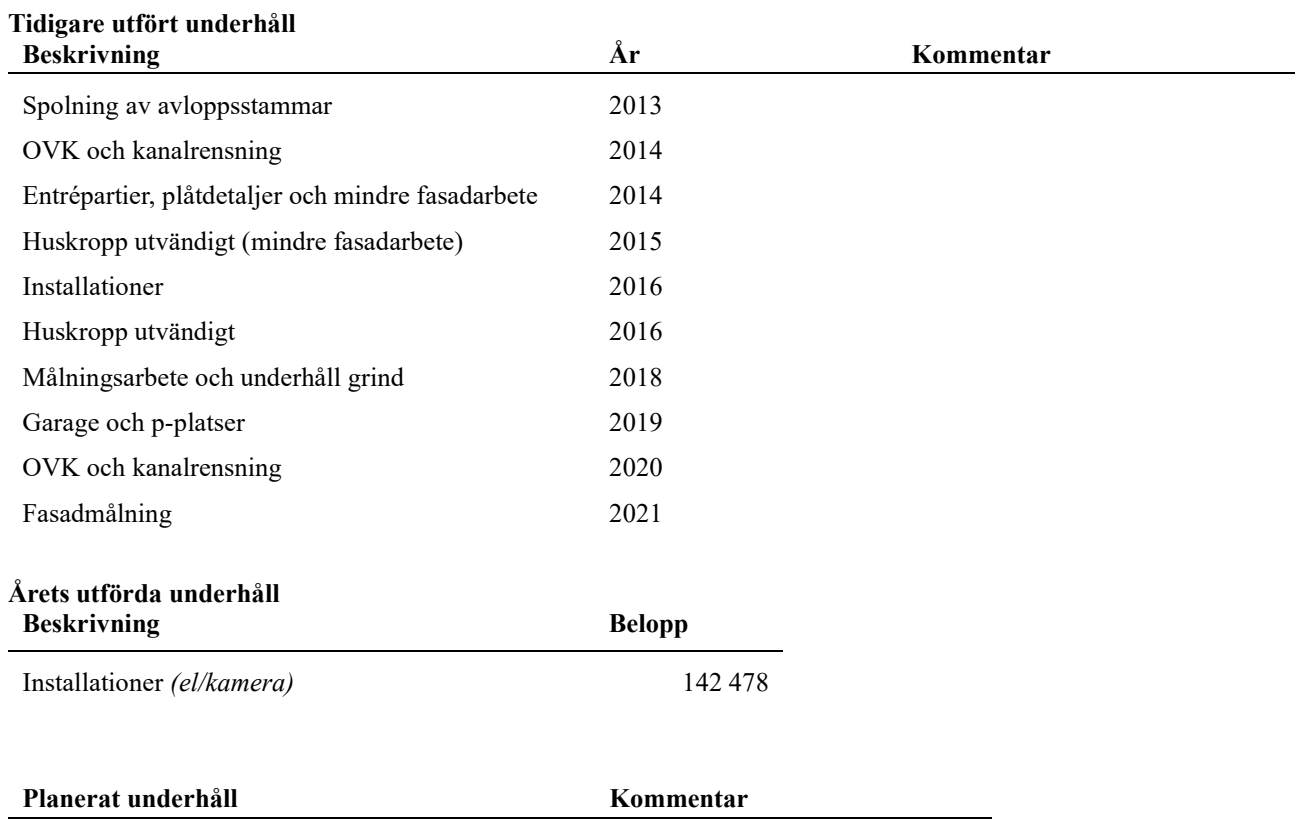

#### Föreningen har utfört respektive planerat att utföra nedanstående underhåll.

enligt underhållsplan

Efter senaste stämman och därpå följande konstituerande har styrelsen haft följande sammansättning

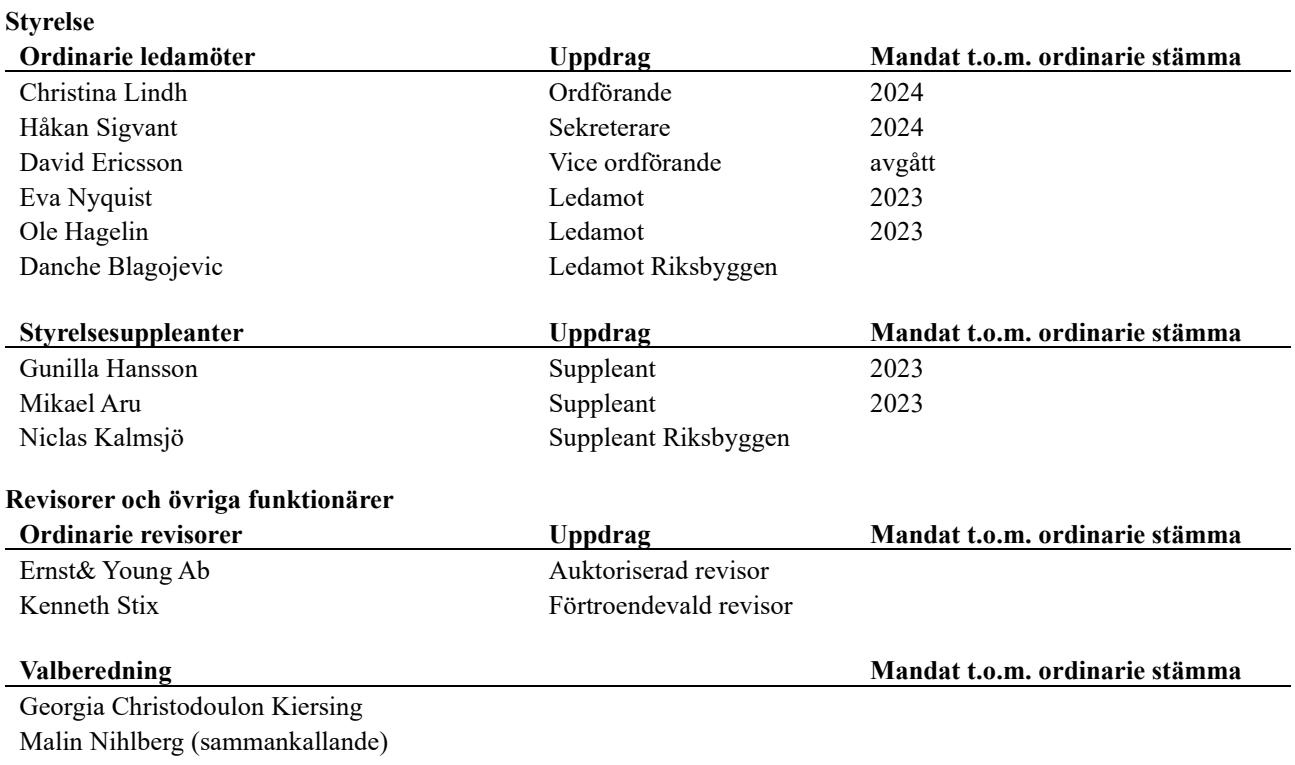

Föreningens firma tecknas förutom av styrelsen i sin helhet av styrelsens ledamöter, två i förening.

#### Väsentliga händelser under räkenskapsåret

Under räkenskapsåret har inga händelser inträffat som påverkar föreningens ekonomi på ett sätt som väsentligt skiljer sig från den normala verksamhetens påverkan på ekonomin.

### Medlemsinformation

Vid räkenskapsårets början uppgick föreningens medlemsantal till 71 personer. Årets tillkommande medlemmar uppgår till 4 personer. Årets avgående medlemmar uppgår till 3 personer. Föreningens medlemsantal på bokslutsdagen uppgår till 72 personer.

Föreningens årsavgift ändrades 2021-01-01 och sänktes med 10% då föreningen visat på stora likviditetsöverskott och kassalikviditeten ökat med 2,5 MSEK de föregående 5 åren. År 2022 oförendrad årsavgift

Efter att ha antagit budgeten för det kommande verksamhetsåret har styrelsen beslutat om att höja årsavgiften med 15 % från och med 2023-01-01.

Årsavgiften för 2022 uppgick i genomsnitt till 494 kr/m²/år.

Baserat på kontraktsdatum har under verksamhetsåret 1 överlåtelser av bostadsrätter skett (föregående år 5 st.)

### Flerårsöversikt

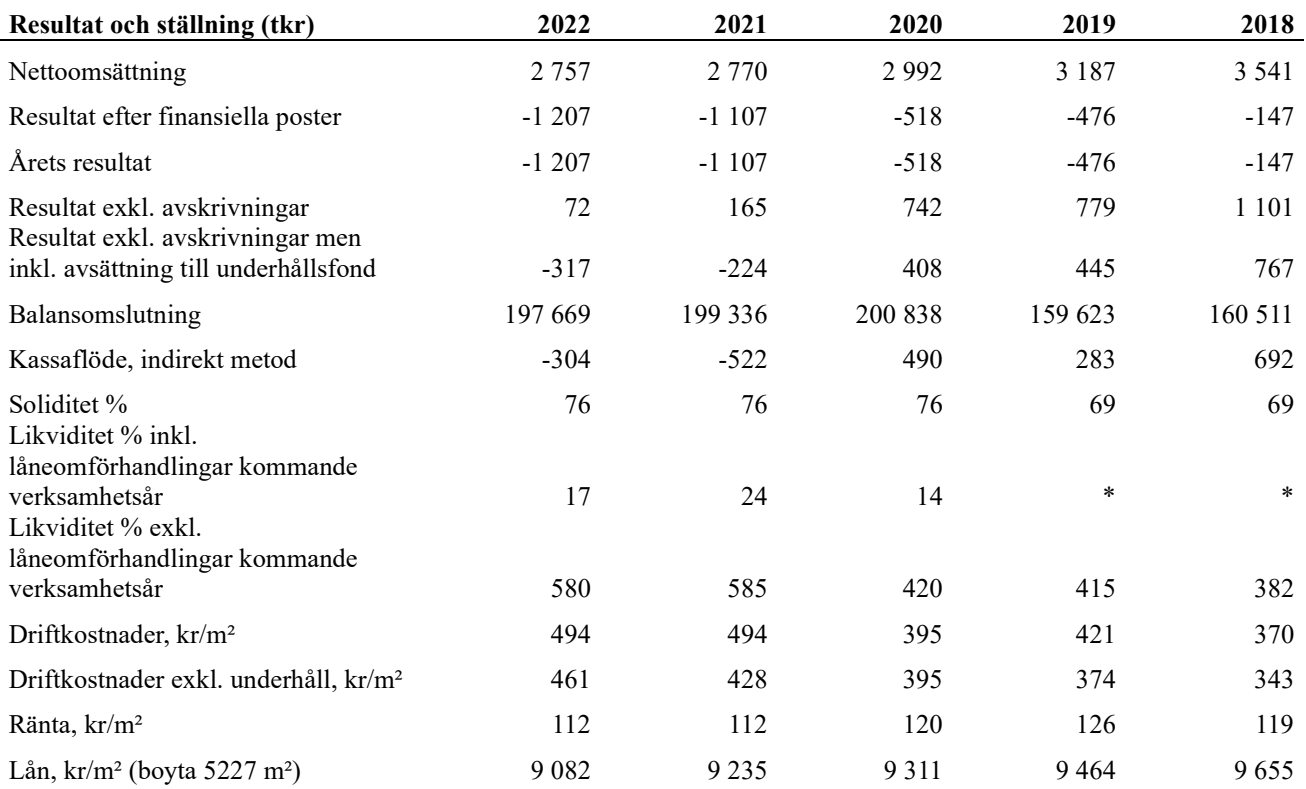

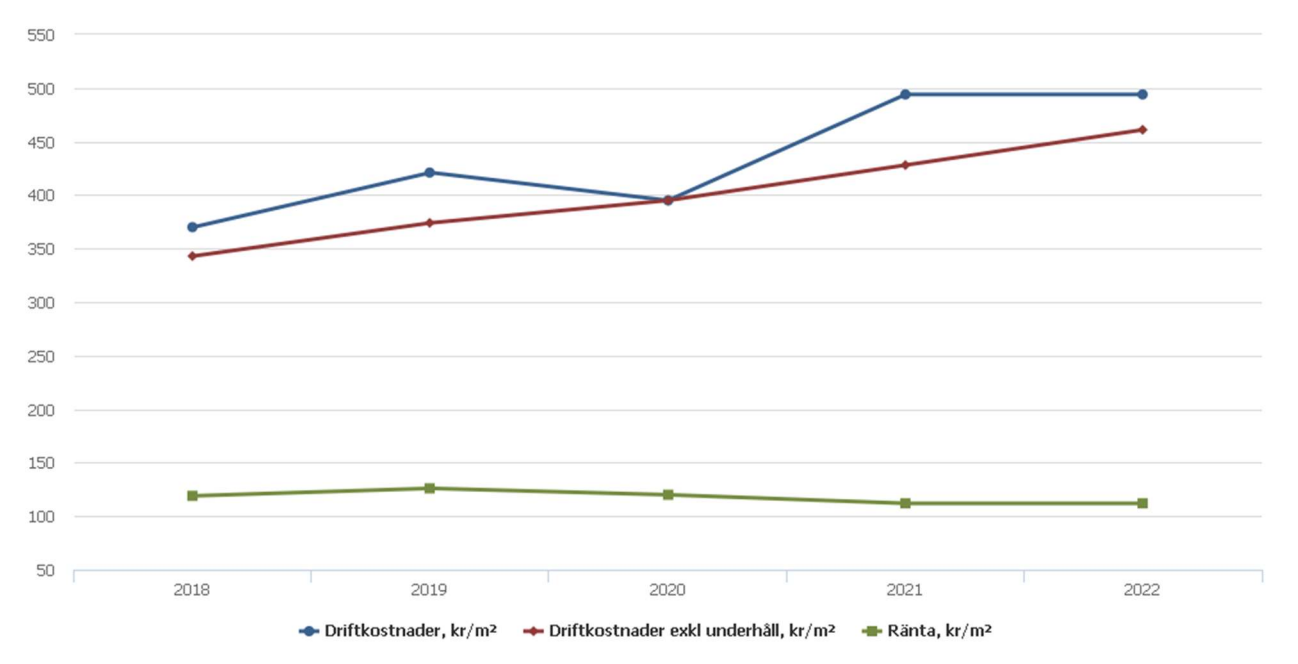

Nettoomsättning: intäkter från årsavgifter, hyresintäkter m.m. som ingår i föreningens normala verksamhet med avdrag för lämnade rabatter.

Resultat efter finansiella poster: Se resultaträkningen.

Soliditet: Eget kapital i procent av balansomslutningen.

### Förändringar i eget kapital

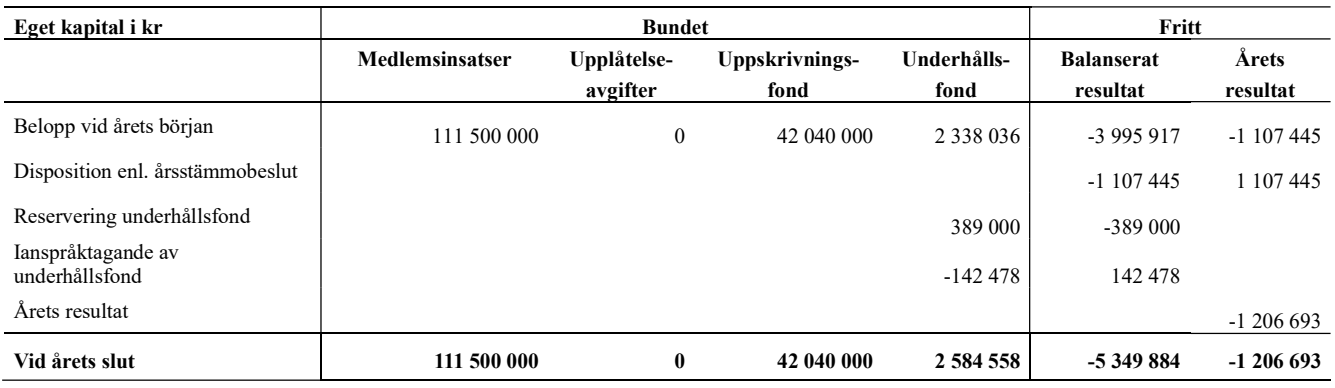

### Resultatdisposition

Till årsstämmans behandling finns följande underskott i kr

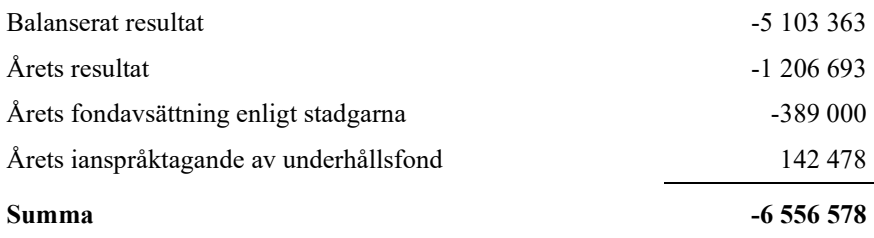

Styrelsen föreslår följande behandling av den ansamlade förlusten:

#### Att balansera i ny räkning i kr - 6 556 578

Vad beträffar föreningens resultat och ställning i övrigt, hänvisas till efterföljande resultat- och balansräkning med tillhörande bokslutskommentarer.

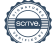

# Resultaträkning

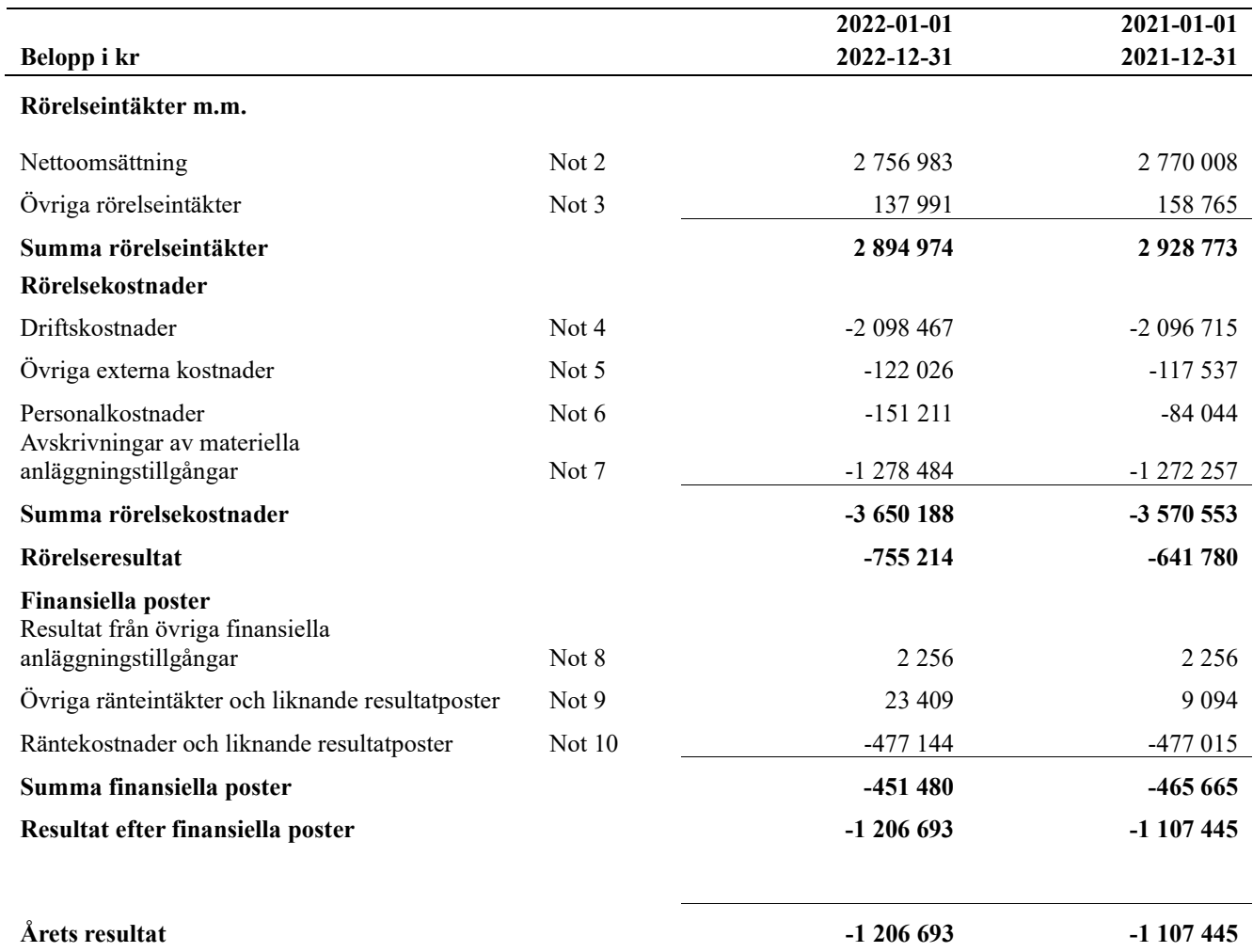

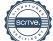

# Balansräkning

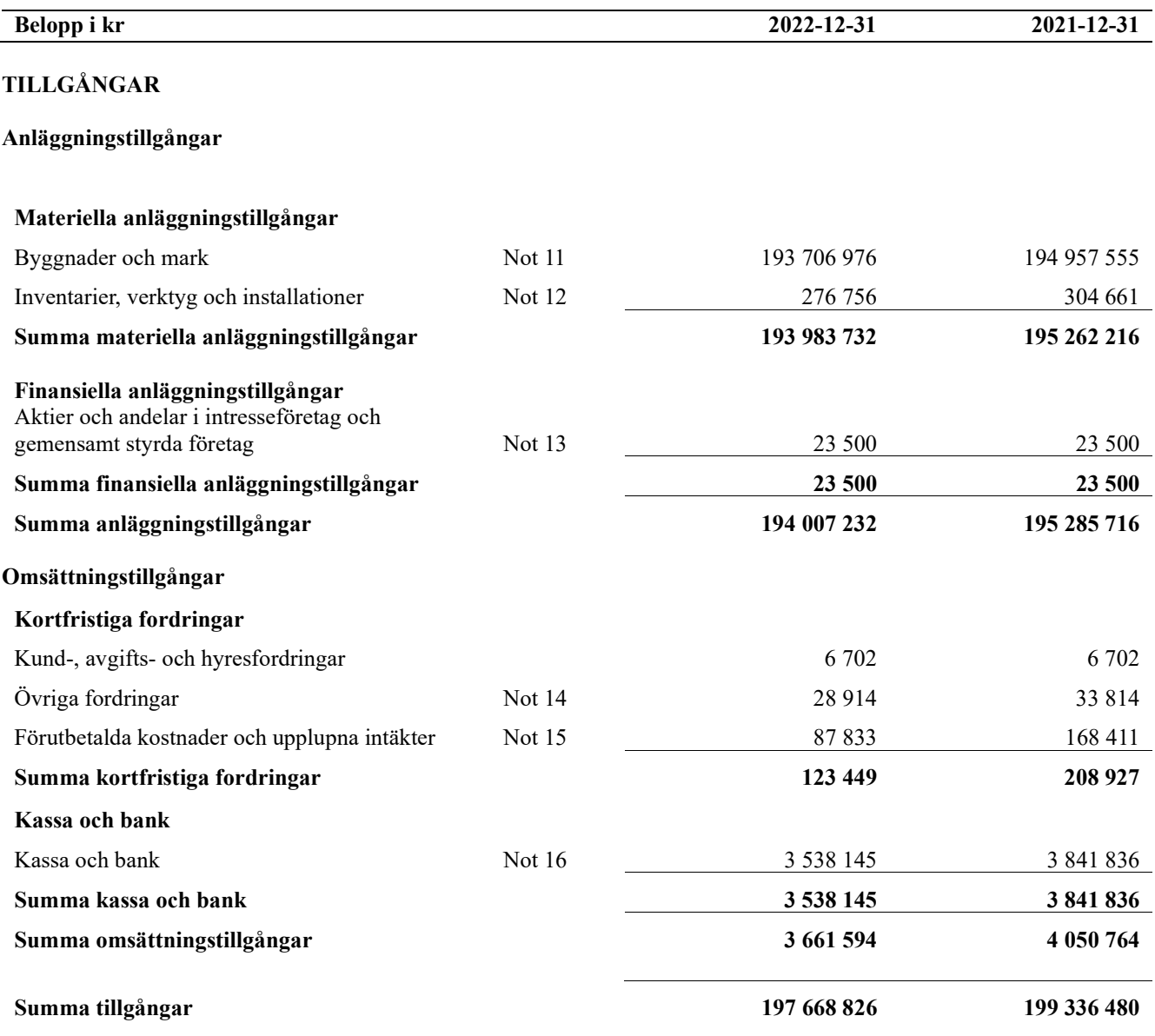

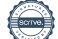

# Balansräkning

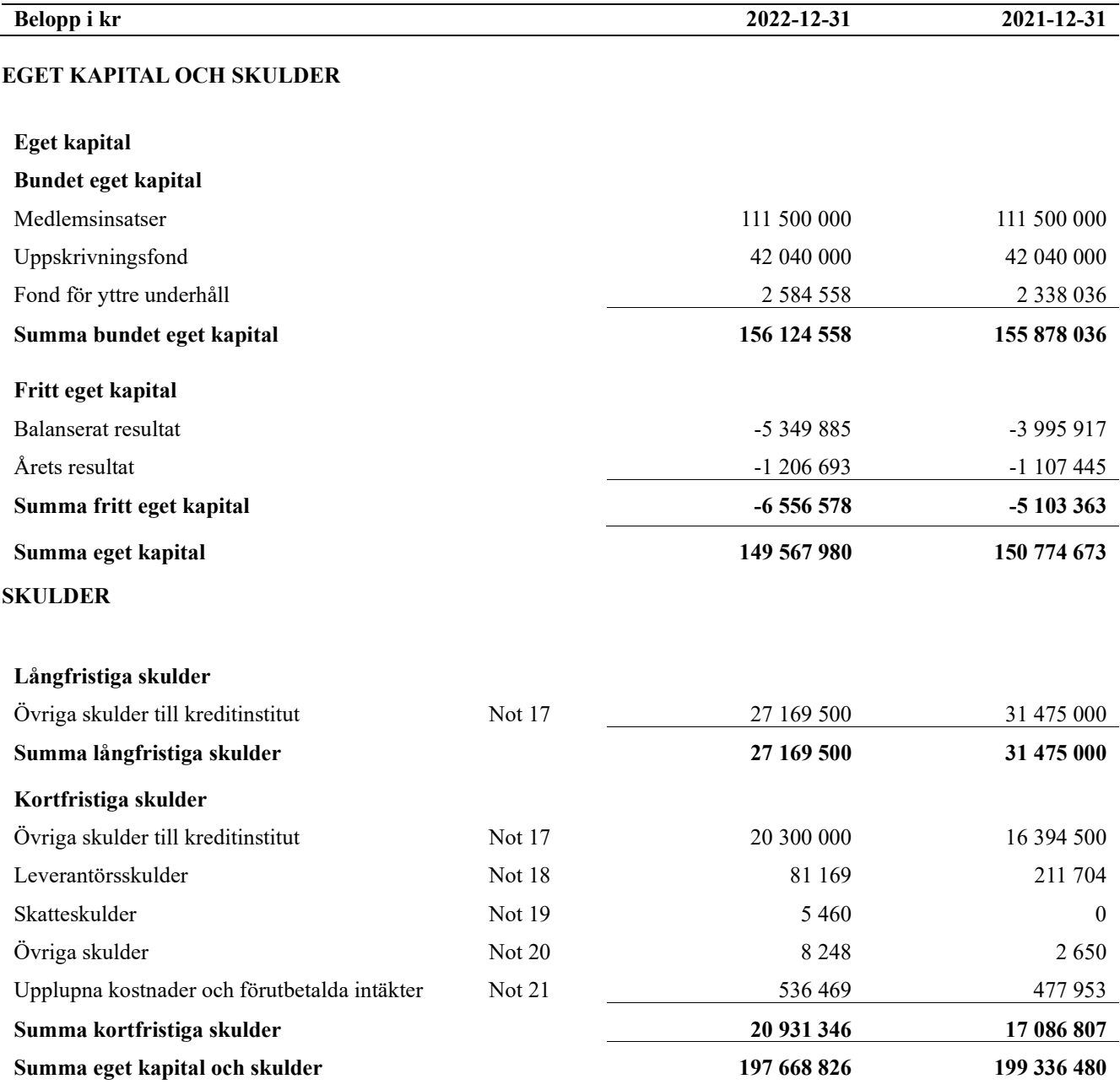

# Kassaflödesanalys

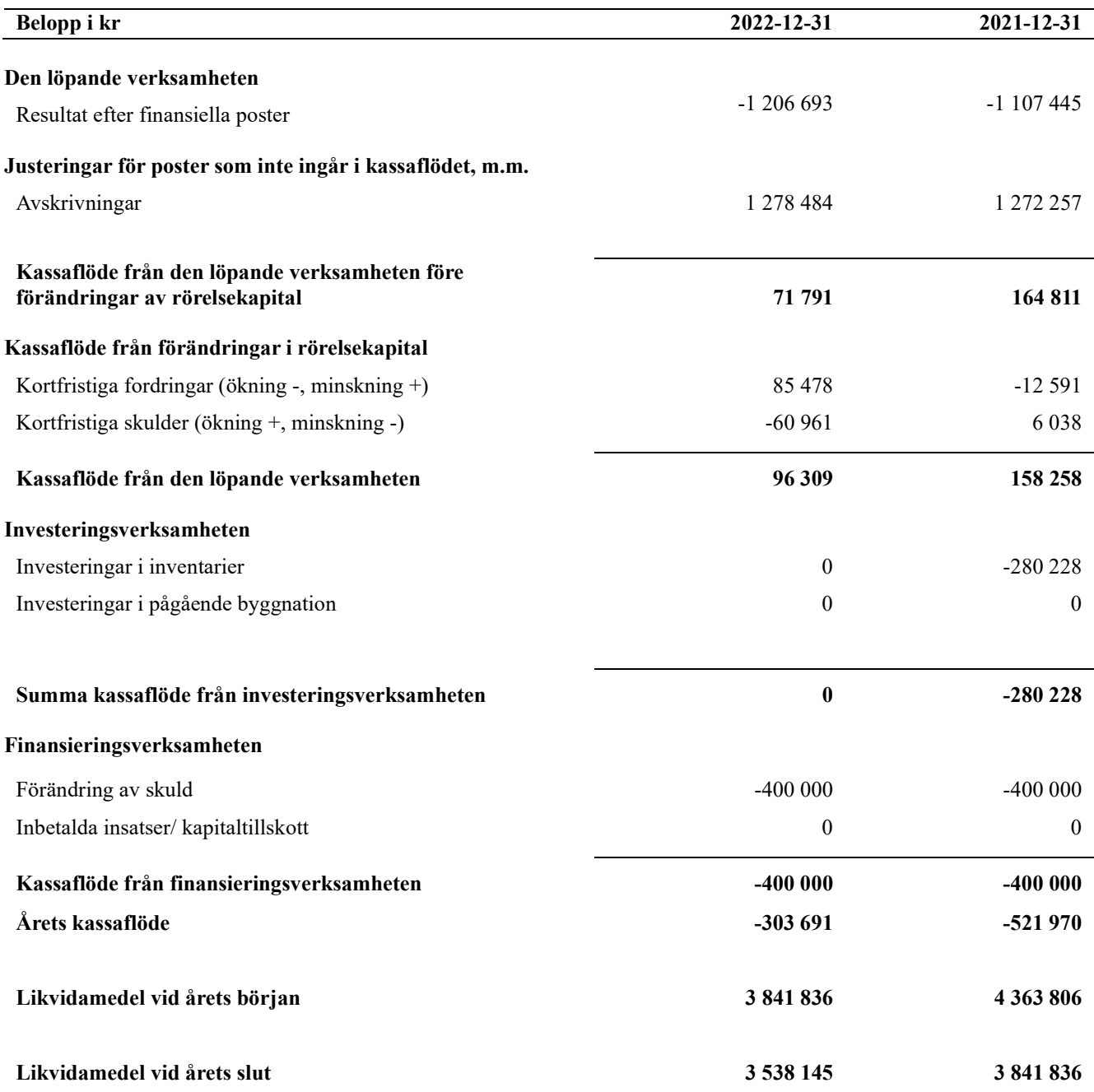

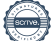

# **Noter**

#### Not 1 Allmänna redovisningsprinciper

Årsredovisningen är upprättad i enlighet med årsredovisningslagen och Bokföringsnämndens allmänna råd (BFNAR 2016:10) om årsredovisning i mindre företag.

#### Redovisning av intäkter

Årsavgifter och hyror aviseras i förskott men redovisas så att endast den del som belöper på räkenskapsåret redovisas som intäkter. Ränta och utdelning redovisas som en intäkt när det är sannolikt att föreningen kommer att få de ekonomiska fördelar som är förknippade med transaktionen samt att inkomsten kan beräknas på ett tillförlitligt sätt.

#### Avskrivningstider för anläggningstillgångar

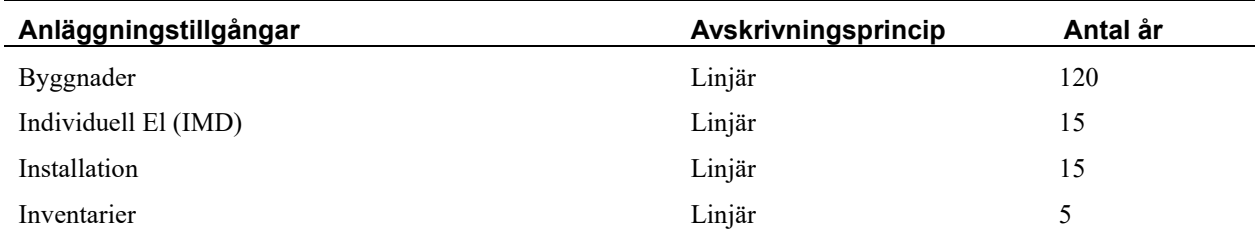

Mark är inte föremål för avskrivningar.

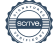

Beloppen i årsredovisningen anges i hela kronor om inte annat anges.

#### Not 2 Nettoomsättning

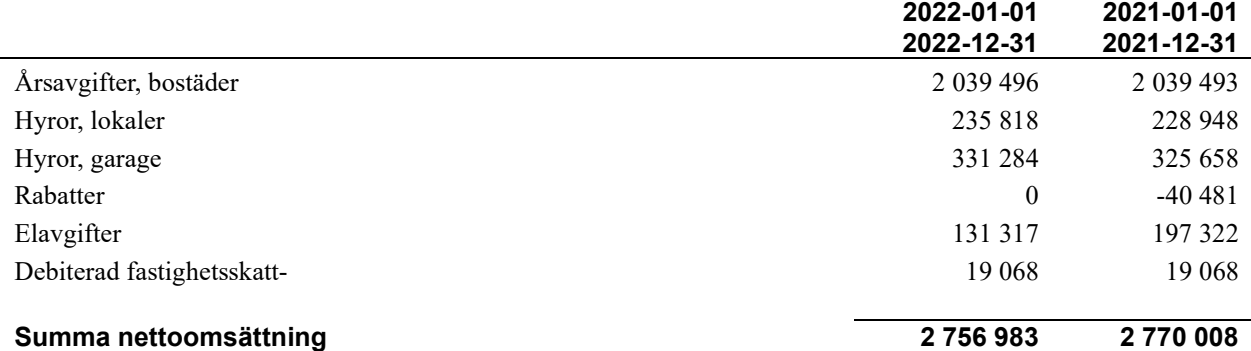

#### Not 3 Övriga rörelseintäkter

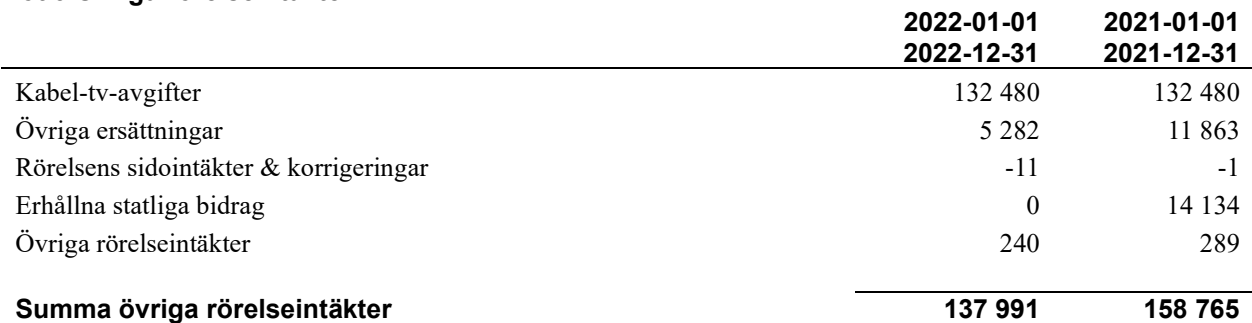

2022-01-01

#### Not 4 Driftskostnader

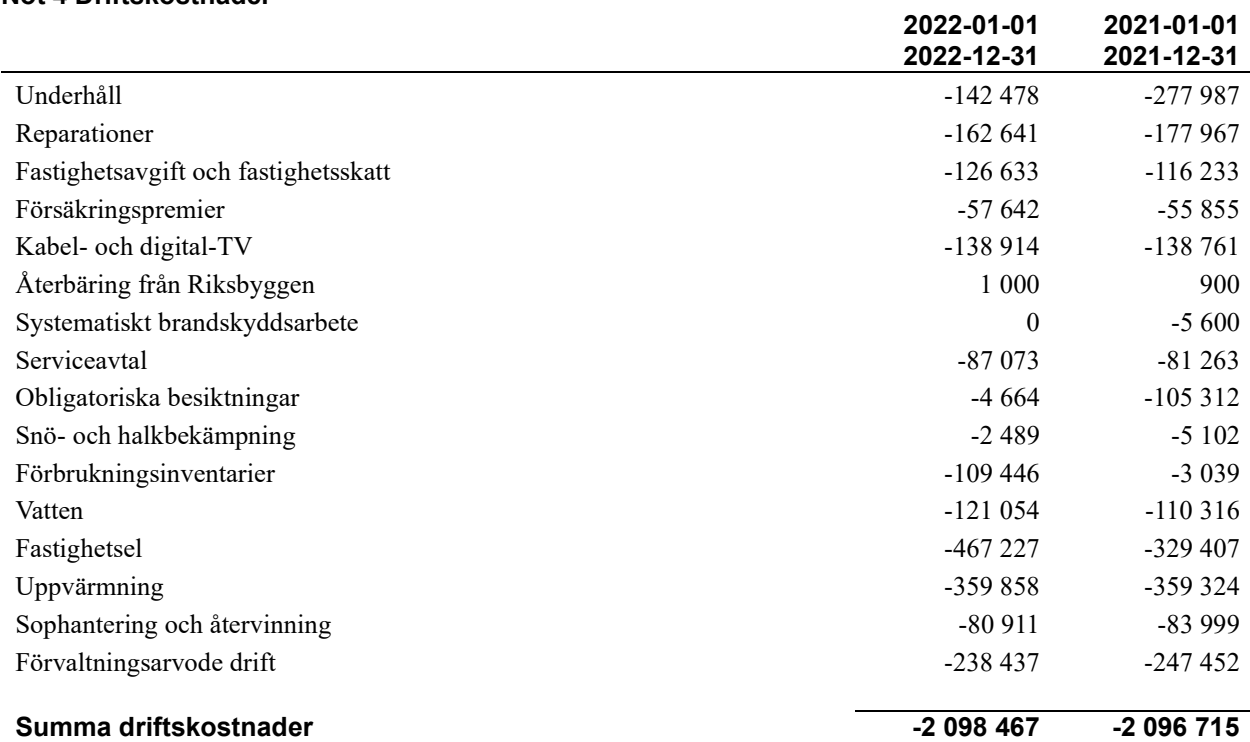

#### Not 5 Övriga externa kostnader

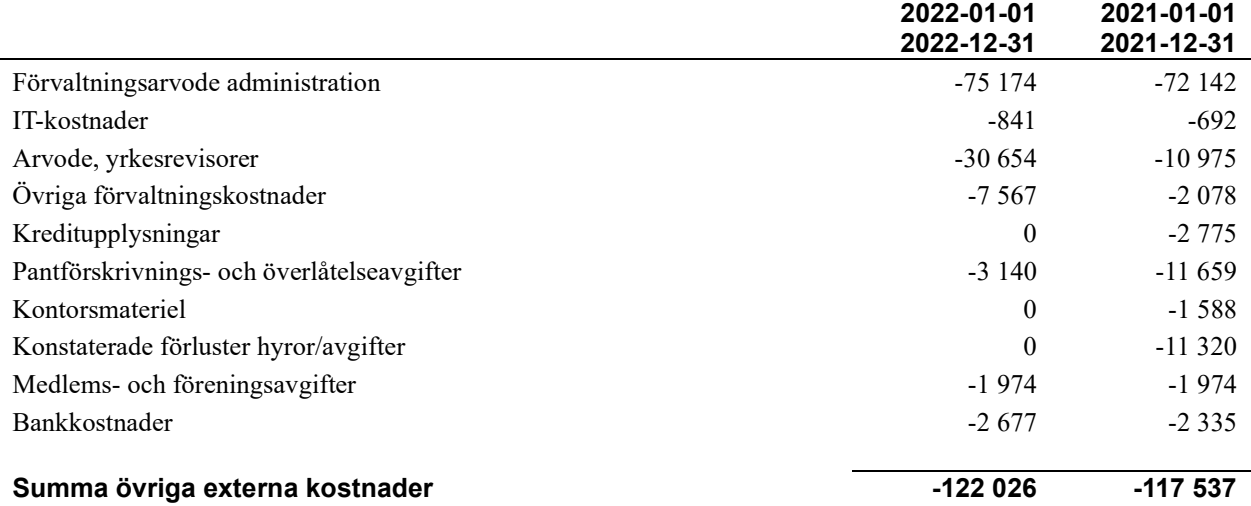

#### Not 6 Personalkostnader

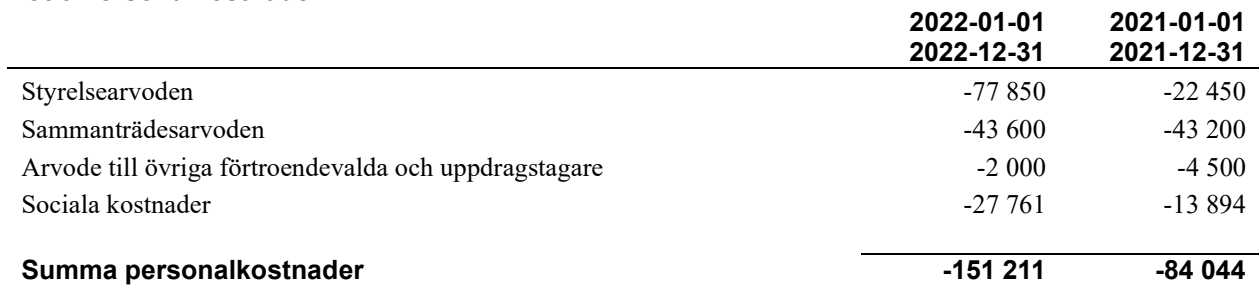

Medelantalet anställda har under året varit 0 personer.

#### Not 7 Avskrivningar av materiella anläggningstillgångar

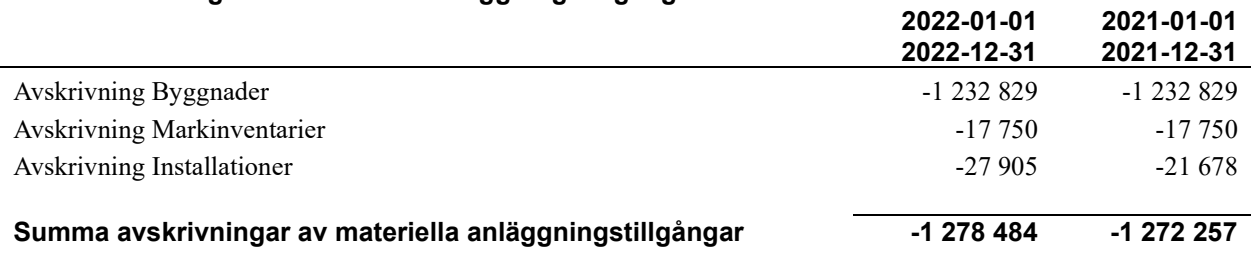

#### Not 8 Resultat från övriga finansiella anläggningstillgångar 2022-01-01 2022-12-31 2021-01-01 2021-12-31 Ränteintäkter från långfristiga fordringar hos och värdepapper i andra företag (Riksbyggen andelsutdelning 2022) 2 256 2 256 Summa resultat från övriga finansiella anläggningstillgångar  $\overline{2256}$  2 256 2 256

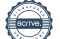

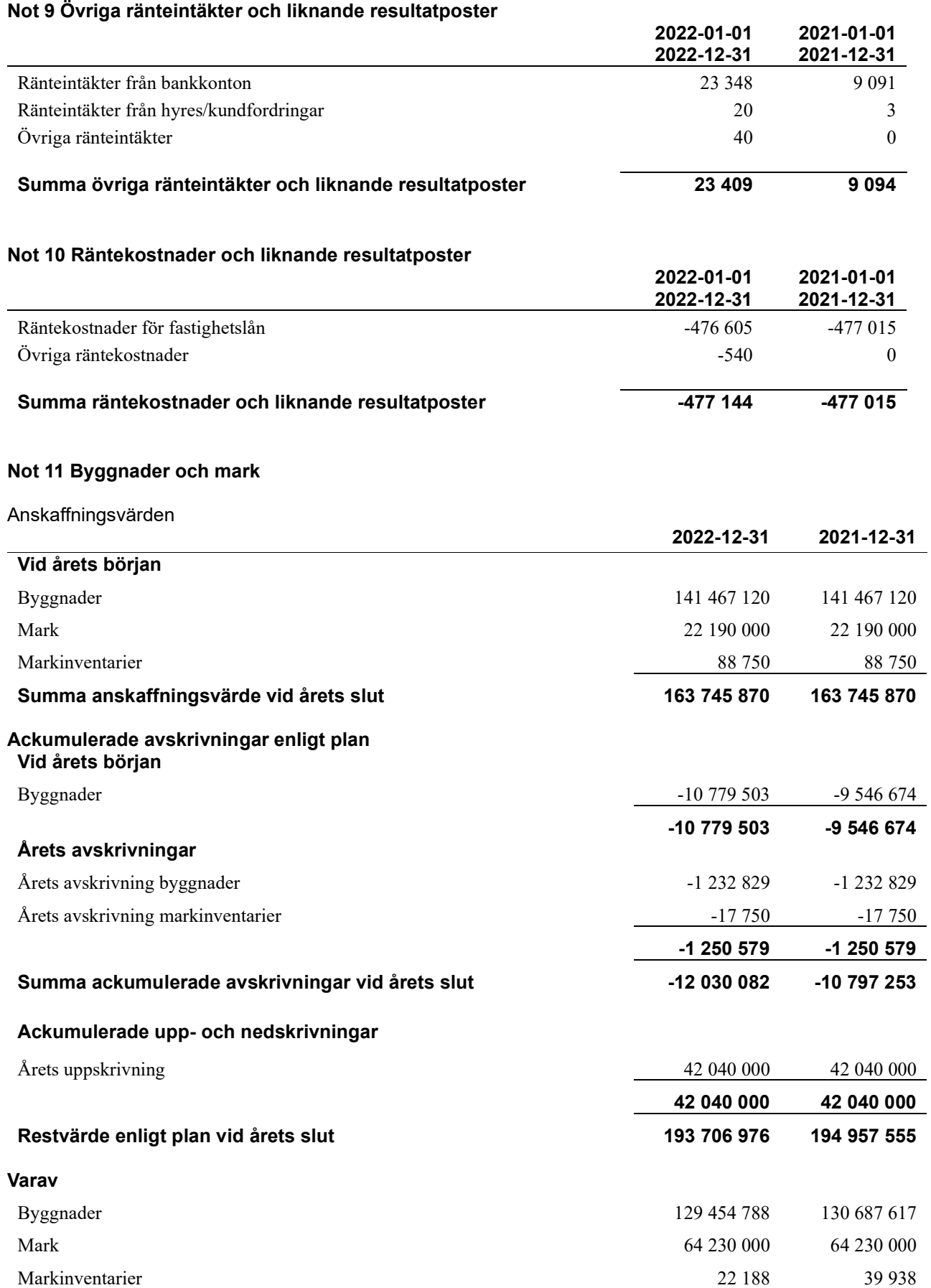

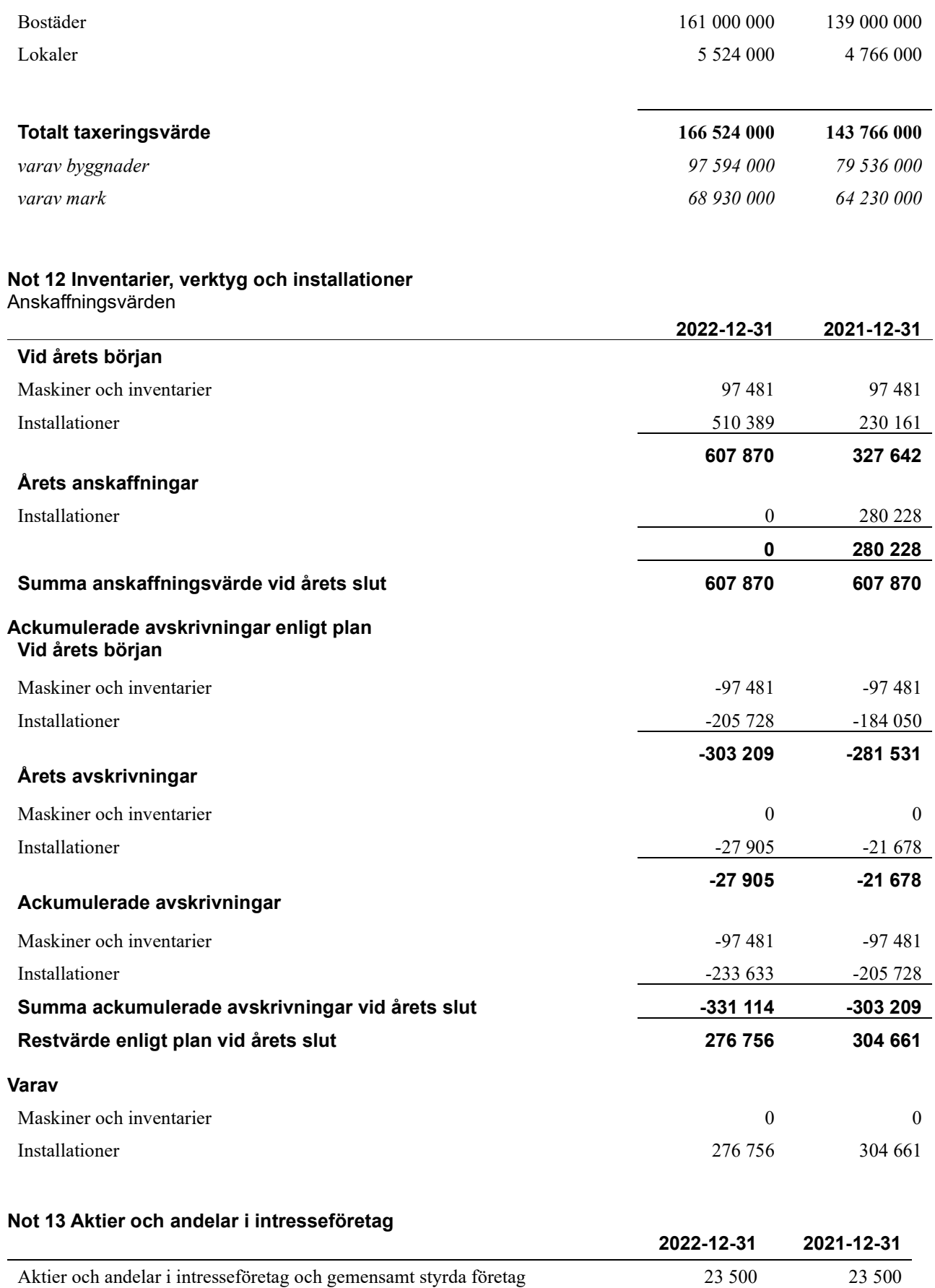

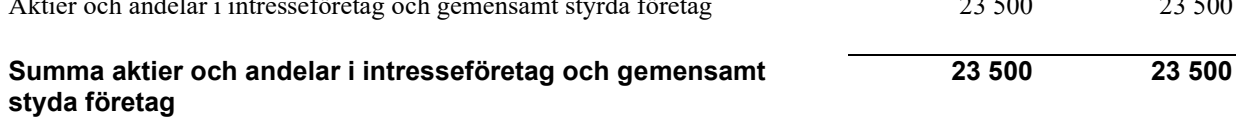

Taxeringsvärden

#### Not 14 Övriga fordringar

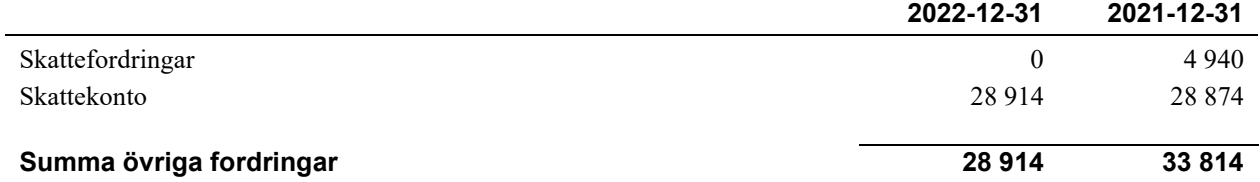

#### Not 15 Förutbetalda kostnader och upplupna intäkter

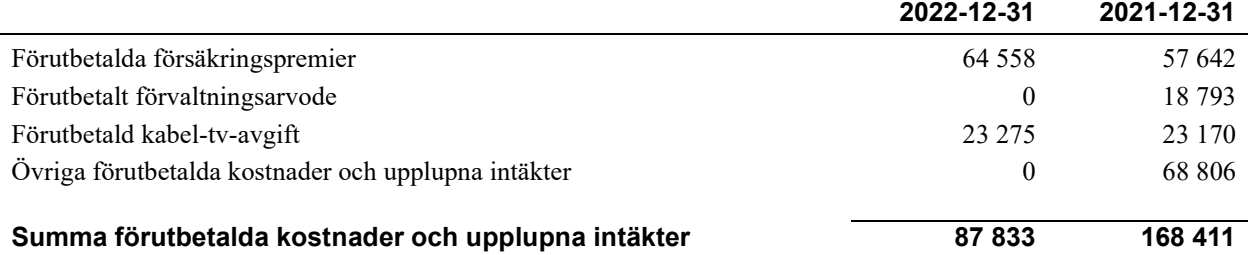

#### Not 16 Kassa och bank

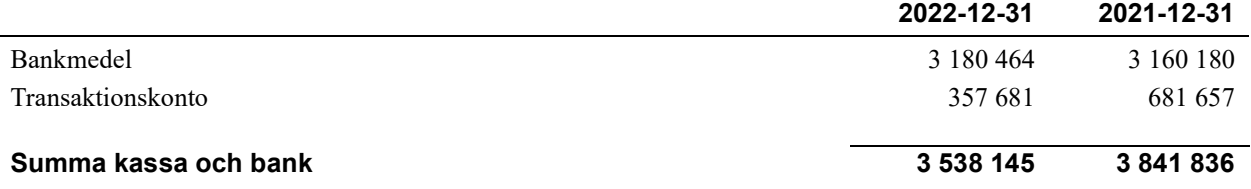

#### Not 17 Övriga skulder till kreditinstitut

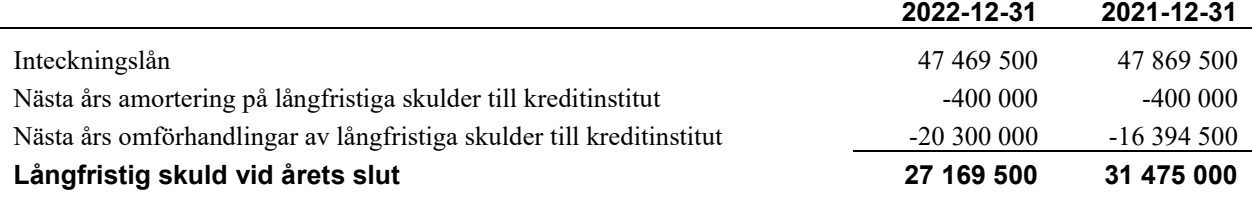

#### Tabell och kommentar nedan anges i hela kronor.

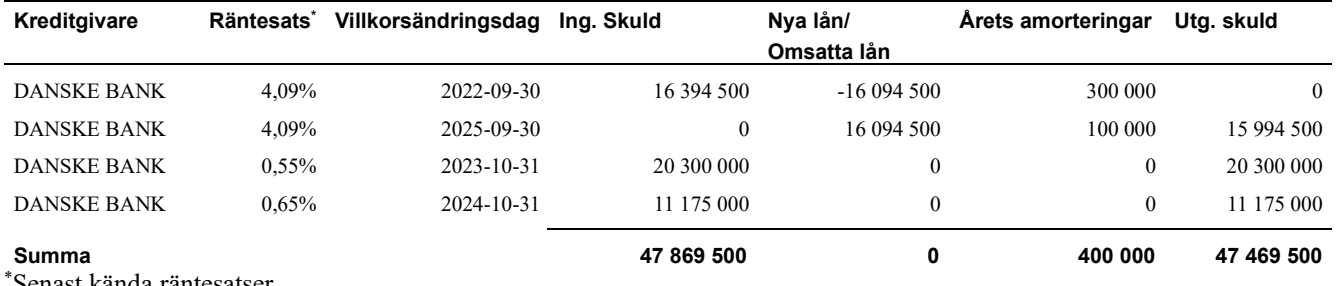

\*Senast kända räntesatser

Under nästa räkenskapsår ska 20 300 000 kr villkorsändras varav 400 000 kr ska amorteras nästa år, varför skulden betraktas som kortfristig skuld. Av den långfristiga skulden förfaller 27 169 500 kr till betalning mellan 2 och 5 år efter balansdagen enligt gällande redovisningsprinciper.

Enligt lånespecifikationen ovan finns ett lån med villkorsändringsdag under år 2023 (nästkommande räkenskapsår). Detta lån redovisas som en kortfristig skuld men styrelsen bedömer att lånet är av långsiktig karaktär och kommer omsättas vid villkorsändringsdatum

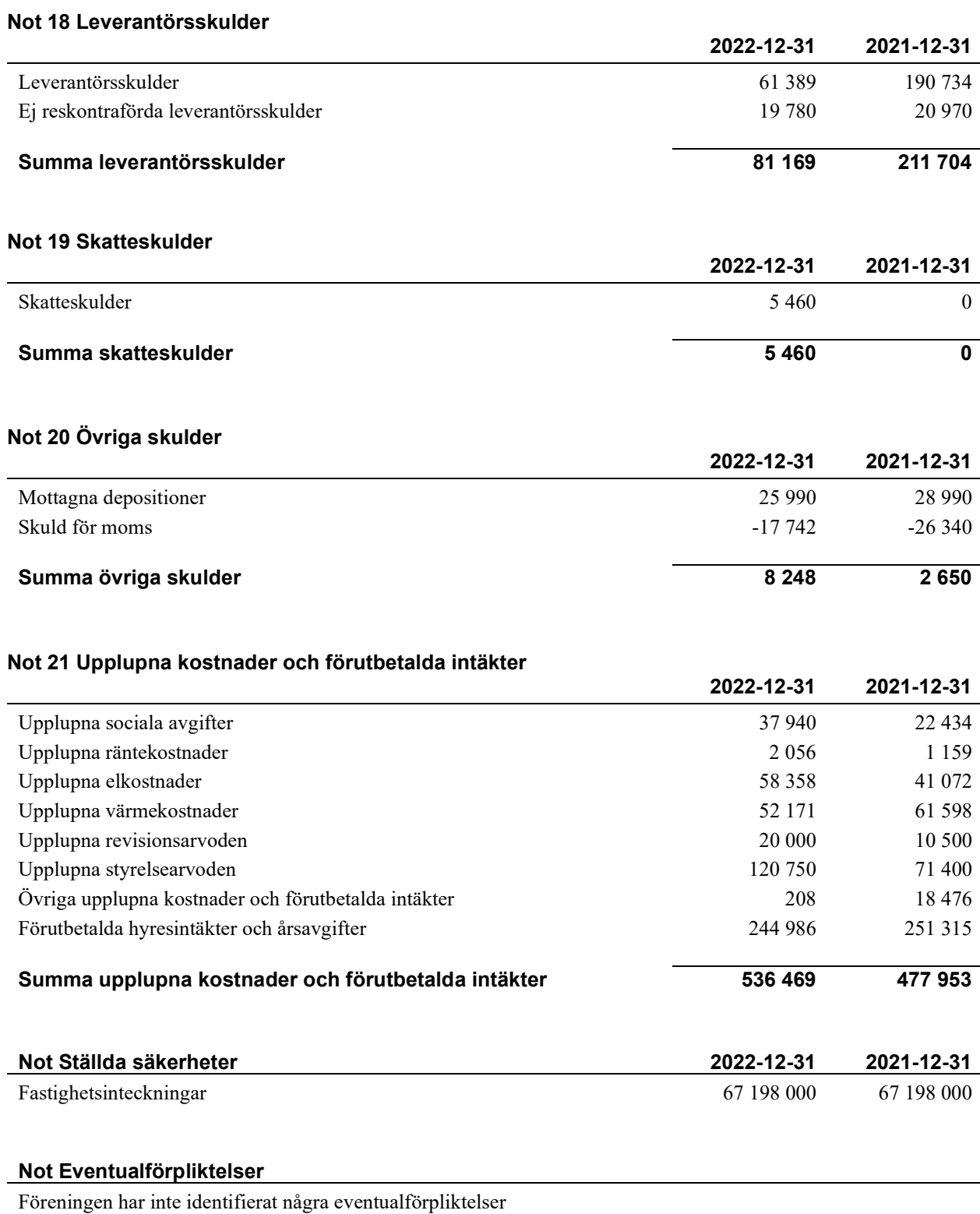

#### Not Väsentliga händelser efter räkenskapsåret utgång

Sedan räkenskapsårets utgång har inga händelser, som i väsentlig grad påverkar föreningens ekonomiska ställning, inträffat.

#### Styrelsens underskrifter

\_\_\_\_\_\_\_\_\_\_\_\_\_\_\_\_\_\_\_\_\_\_\_\_\_\_\_\_\_\_\_\_\_\_\_\_\_\_\_\_\_\_\_\_

\_\_\_\_\_\_\_\_\_\_\_\_\_\_\_\_\_\_\_\_\_\_\_\_\_\_\_\_\_\_\_\_\_\_\_\_\_\_\_\_\_\_\_\_

\_\_\_\_\_\_\_\_\_\_\_\_\_\_\_\_\_\_\_\_\_\_\_\_\_\_\_\_\_\_\_\_\_\_\_\_\_\_\_\_\_\_\_\_

\_\_\_\_\_\_\_\_\_\_\_\_\_\_\_\_\_\_\_\_\_\_\_\_\_\_\_\_\_\_\_\_\_\_\_\_\_\_\_\_\_\_\_\_

\_\_\_\_\_\_\_\_\_\_\_\_\_\_\_\_\_\_\_\_\_\_\_\_\_\_\_\_\_\_\_\_\_\_\_\_\_\_\_\_\_

Ort och datum

Christina Lindh

Håkan Sigvant

\_\_\_\_\_\_\_\_\_\_\_\_\_\_\_\_\_\_\_\_\_\_\_\_\_\_\_\_\_\_\_\_\_\_\_\_\_\_\_\_\_\_\_\_

\_\_\_\_\_\_\_\_\_\_\_\_\_\_\_\_\_\_\_\_\_\_\_\_\_\_\_\_\_\_\_\_\_\_\_\_\_\_\_\_\_\_\_\_

\_\_\_\_\_\_\_\_\_\_\_\_\_\_\_\_\_\_\_\_\_\_\_\_\_\_\_\_\_\_\_\_\_\_\_\_\_\_\_\_\_\_

Ole Hagelin

Eva Nyquist

Danche Blagojevic

Vår revisionsberättelse har lämnats

Ernst & Young AB

Tanja Jörgensen Auktoriserad revisor

Kenneth Stix Förtroendevald revisor

<sup>19</sup>| ÅRSREDOVISNING RBF Mäster Johan i Malmö Org.nr: 7696083737

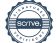

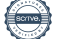

## Verifikat

Transaktion 09222115557492461251

### Dokument

Årsredovisning 2022 Mäster Johan\_ver2 Huvuddokument 22 sidor Startades 2023-05-10 09:51:05 CEST (+0200) av Danche Blagojevic (DB) Färdigställt 2023-05-10 16:43:34 CEST (+0200)

### Signerande parter

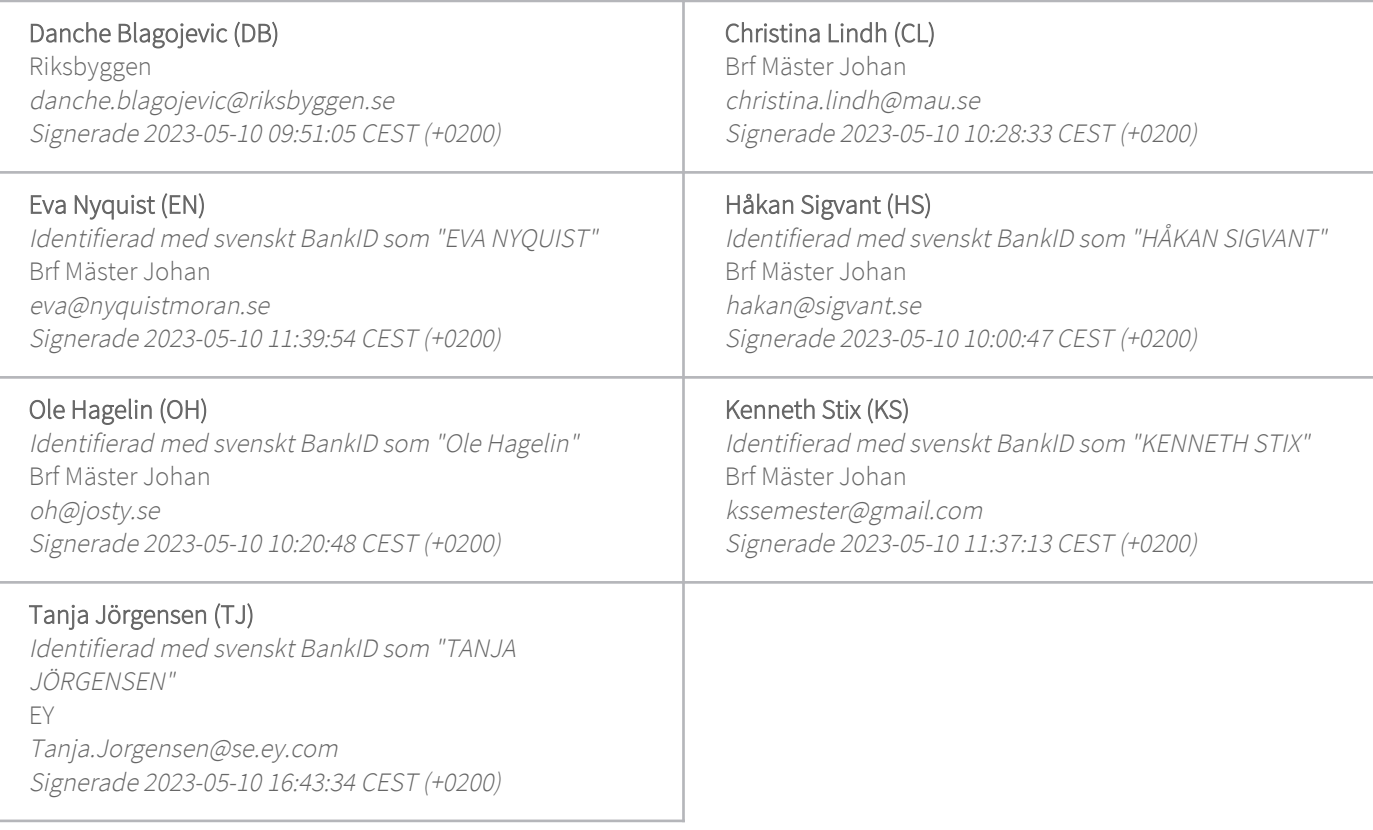

Detta verifikat är utfärdat av Scrive. Information i kursiv stil är säkert verifierad av Scrive. Se de dolda bilagorna för mer information/bevis om detta dokument. Använd en PDF-läsare som t ex Adobe Reader som kan visa dolda bilagor för att se bilagorna. Observera att om dokumentet skrivs ut kan inte integriteten i papperskopian bevisas enligt nedan och att en vanlig papperutskrift saknar innehållet i de dolda bilagorna. Den digitala signaturen (elektroniska förseglingen) säkerställer att integriteten av detta dokument, inklusive de dolda bilagorna, kan bevisas matematiskt och oberoende av Scrive. För er bekvämlighet tillhandahåller Scrive även en tjänst för att kontrollera dokumentets integritet automatiskt på: https://scrive.com/verify

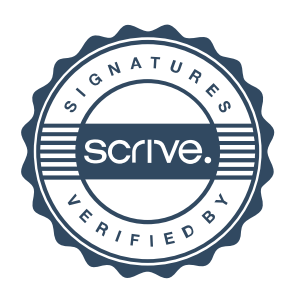